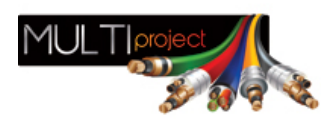

Link do produktu:<https://www.multiproject.com.pl/router-wifi-tp-link-archer-c25-ac900-900mbs-p-15533.html>

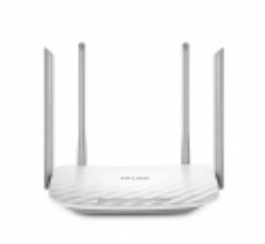

# Router WiFi TP-Link Archer C25 AC900 900MBs

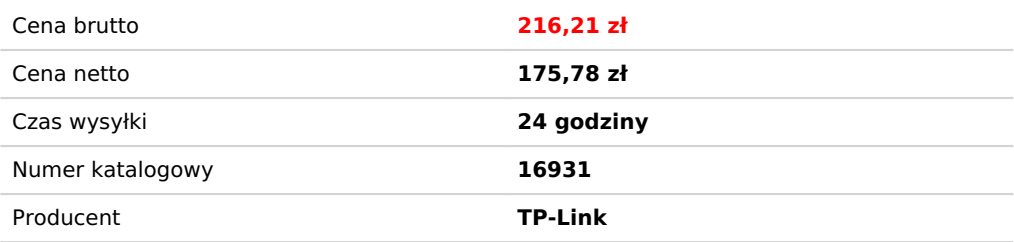

## Opis produktu

# Dwupasmowy router bezprzewodowy AC900Archer C25

- Obsługa standardu 802.11ac nowej generacji połączeń bezprzewodowych
- Jednoczesne rozgłaszanie sieci bezprzewodowej o prędkości 450Mb/s w paśmie 2,4GHz oraz sieci o prędkości 433Mb/s w paśmie 5GHz
- Cztery zewnętrzne anteny dookólne zapewniają duży zasięg i wydajność połączeń
- Aplikacja Tether sprawia, że zarządzanie siecią jest niezwykle proste

#### **Standard 802.11ac - nowa generacja połączeń bezprzewodowych**

Router Archer C25 obsługuje połączenia bezprzewodowe w standardzie 802.11ac o większej prędkości niż dotychczas dostępne połączenia w standardzie 802.11n. Wysoka wydajność i bezpieczeństwo standardu 802.11ac jest idealna do utworzenia szybkiej i niezawodnej domowej sieci obsługującej wiele urządzeń jednocześnie.

#### **Stabilny sygnał i duży zasięg transmisji**

Cztery anteny i wzmacniacz o dużej mocy zapewniają sygnał Wi-Fi wszystkim urządzeniom w sieci, a także poszerzają zasięg na całą powierzchnię domu.

#### **Funkcja kontroli rodzicielskiej**

Ogranicz dostęp do sieci swoim dzieciom lub pracownikom, zgodnie ze swoimi wymaganiami. Zastosuj blokowanie adresów URL i za pomocą czarnej i białej listy zarządzaj dostępem do zasobów sieciowych.

#### **Dostęp do sieci dla gości**

Utwórz dodatkową sieć bezprzewodową, umożliwiającą gościom korzystanie z Internetu bez udzielania im dostępu do zasobów sieci lokalnej.

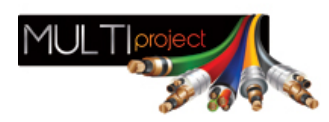

#### **Łatwa konfiguracja i zarządzanie**

Intuicyjny interfejs dostępny w wielu językach (języki dostępne obecnie: angielski, niemiecki, francuski, włoski, turecki i polski) pozwala na szybką i prostą konfigurację routera. Konfigurację możesz także przeprowadzić na swoim smartfonie, pobierając intuicyjną aplikację TP-LINK Tether.

### CECHY SPRZĘTOWE

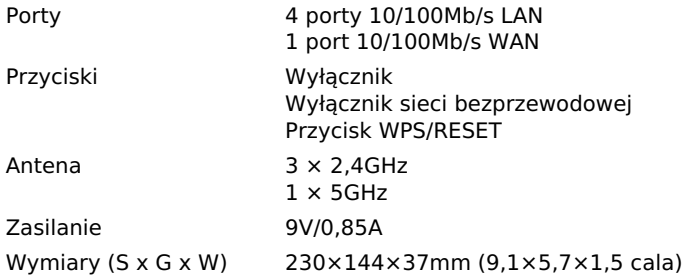

### WŁAŚCIWOŚCI TRANSMISJI BEZPRZEWODOWEJ

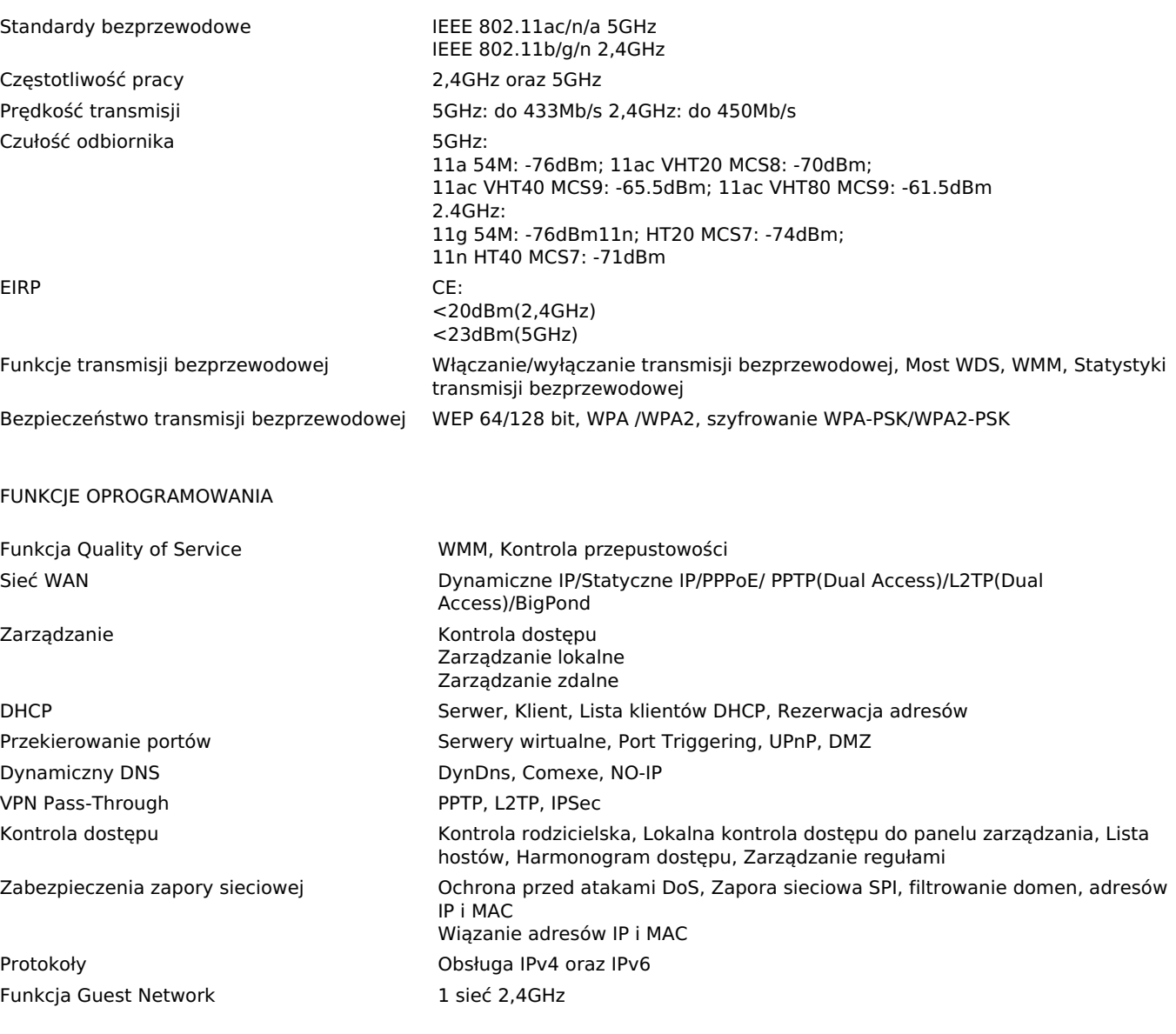

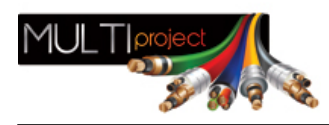

## FUNKCJE OPROGRAMOWANIA

INNE

Certyfikaty CE, RoHS Zawartość opakowania Archer C25

1 sieć 5GHz

Zasilacz Kabel Ethernet RJ45 Instrukcja szybkiej instalacji Wymagania systemowe **Windows 10/8.1/8/7/Vista/XP, Mac OS lub system operacyjny oparty na Linuxie** Środowisko pracy Dopuszczalna temperatura pracy: 0℃~40℃ (32℉~104℉) Dopuszczalna temperatura przechowywania: -40℃~70℃ (-40℉~158℉) Dopuszczalna wilgotność powietrza: 10%~90%, niekondensująca Dopuszczalna wilgotność przechowywania: 5%~90%, niekondensująca